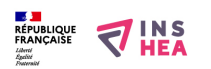

[Conseil national consultatif des personnes handicapées](https://www.inshea.fr/fr/content/conseil-national-consultatif-des-personnes-handicap%C3%A9es) **[1]**

[Arrêté du 29 octobre 2015 portant nomination de la présidente du Conseil national consultatif des](http://www.legifrance.gouv.fr/affichTexte.do?cidTexte=JORFTEXT000031401287&dateTexte=&categorieLien=id) [personnes handicapées](http://www.legifrance.gouv.fr/affichTexte.do?cidTexte=JORFTEXT000031401287&dateTexte=&categorieLien=id) [2]

*Journal officiel de la République française*, n° 0253 du 31 octobre 2015 Mme Dominique Gillot est nommée présidente du CNCPH, jusqu'à la fin du mandat du conseil et à compter de la date de publication du présent arrêté.

[Décret n° 2015-1373 du 28 octobre 2015 portant prorogation du mandat des membres du Conseil](http://www.legifrance.gouv.fr/affichTexte.do?cidTexte=JORFTEXT000031396987&dateTexte=&categorieLien=id) [national consultatif des personnes handicapées](http://www.legifrance.gouv.fr/affichTexte.do?cidTexte=JORFTEXT000031396987&dateTexte=&categorieLien=id) [3]

*Journal officiel de la République française*, n° 0252 du 30 octobre 2015

Le mandat en cours des membres du CNCH, d'une durée de trois ans, s'achève le 6 novembre 2015. Ce décret proroge ce mandat de quatre mois afin d'assurer la continuité de l'activité du conseil avant la nomination des membres pour une nouvelle période de trois ans.

## **Liens**

[1] https://www.inshea.fr/fr/content/conseil-national-consultatif-des-personnes-handicap%C3%A9es [2] http://www.legifrance.gouv.fr/affichTexte.do?cidTexte=JORFTEXT000031401287&dateTexte =&categorieLien=id

[3] http://www.legifrance.gouv.fr/affichTexte.do?cidTexte=JORFTEXT000031396987&dateTexte =&categorieLien=id